### Spelling Quiz for Category: computers\_1

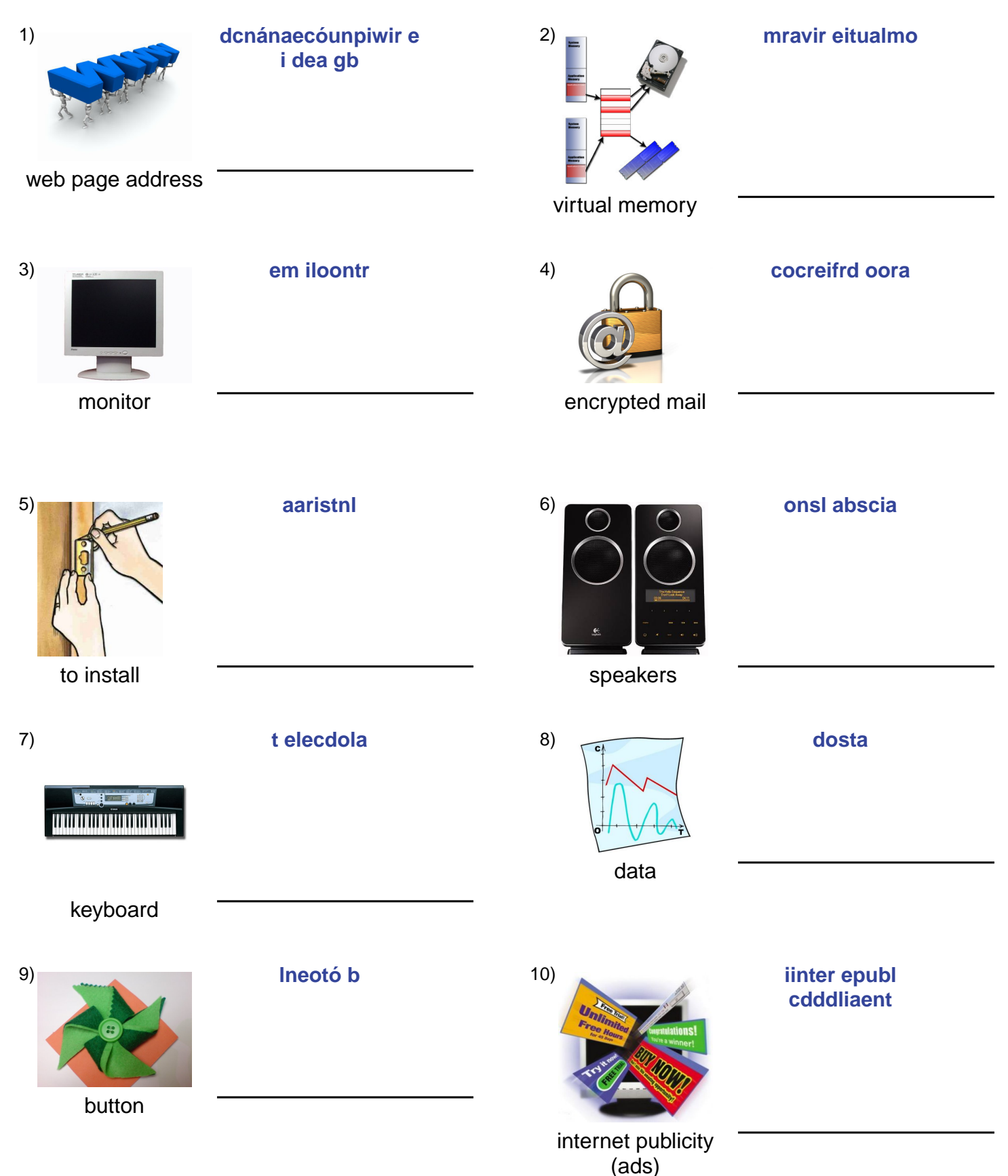

# (continued) Spelling Quiz for Category: computers\_1

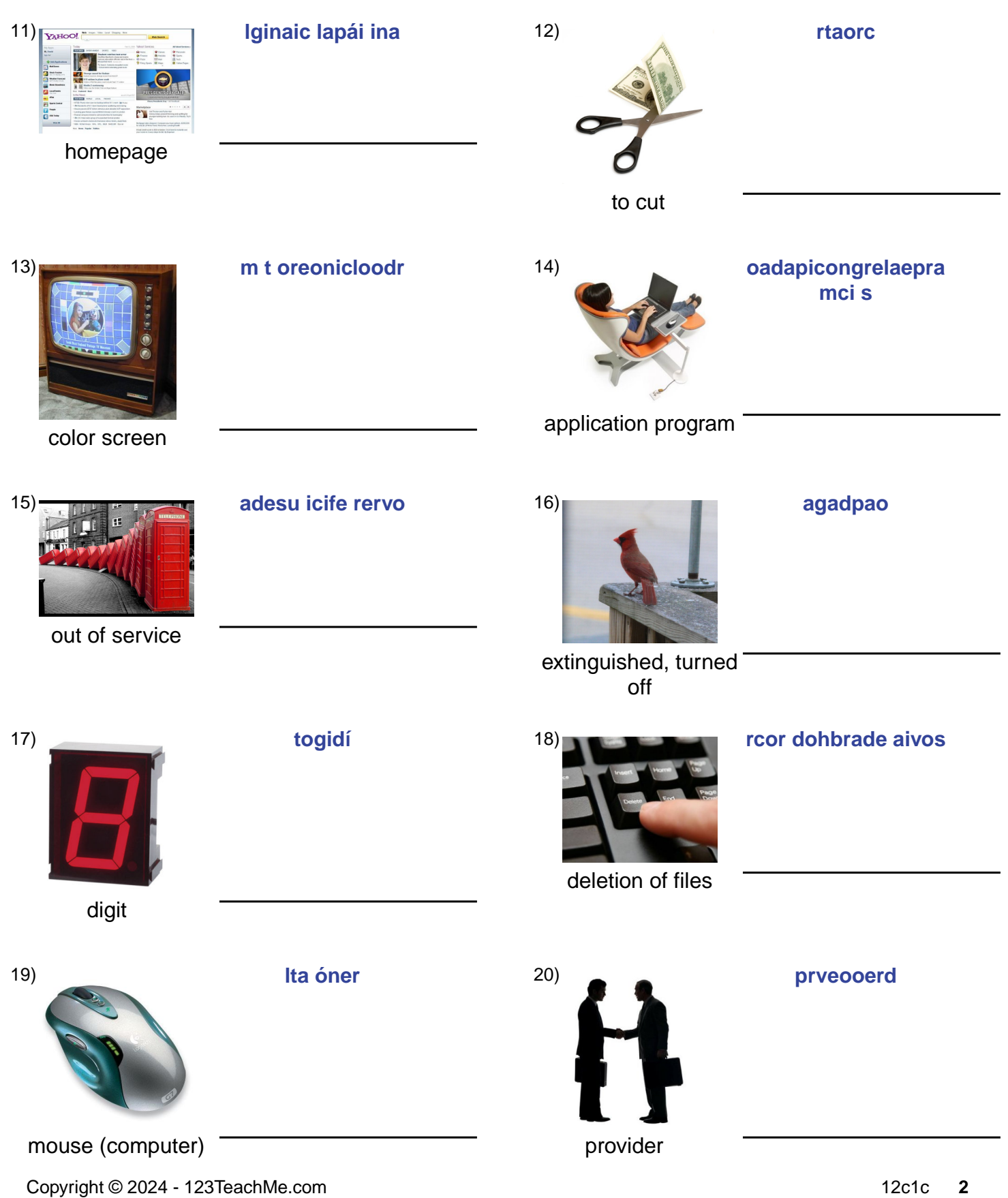

## (continued) Spelling Quiz for Category: computers\_1

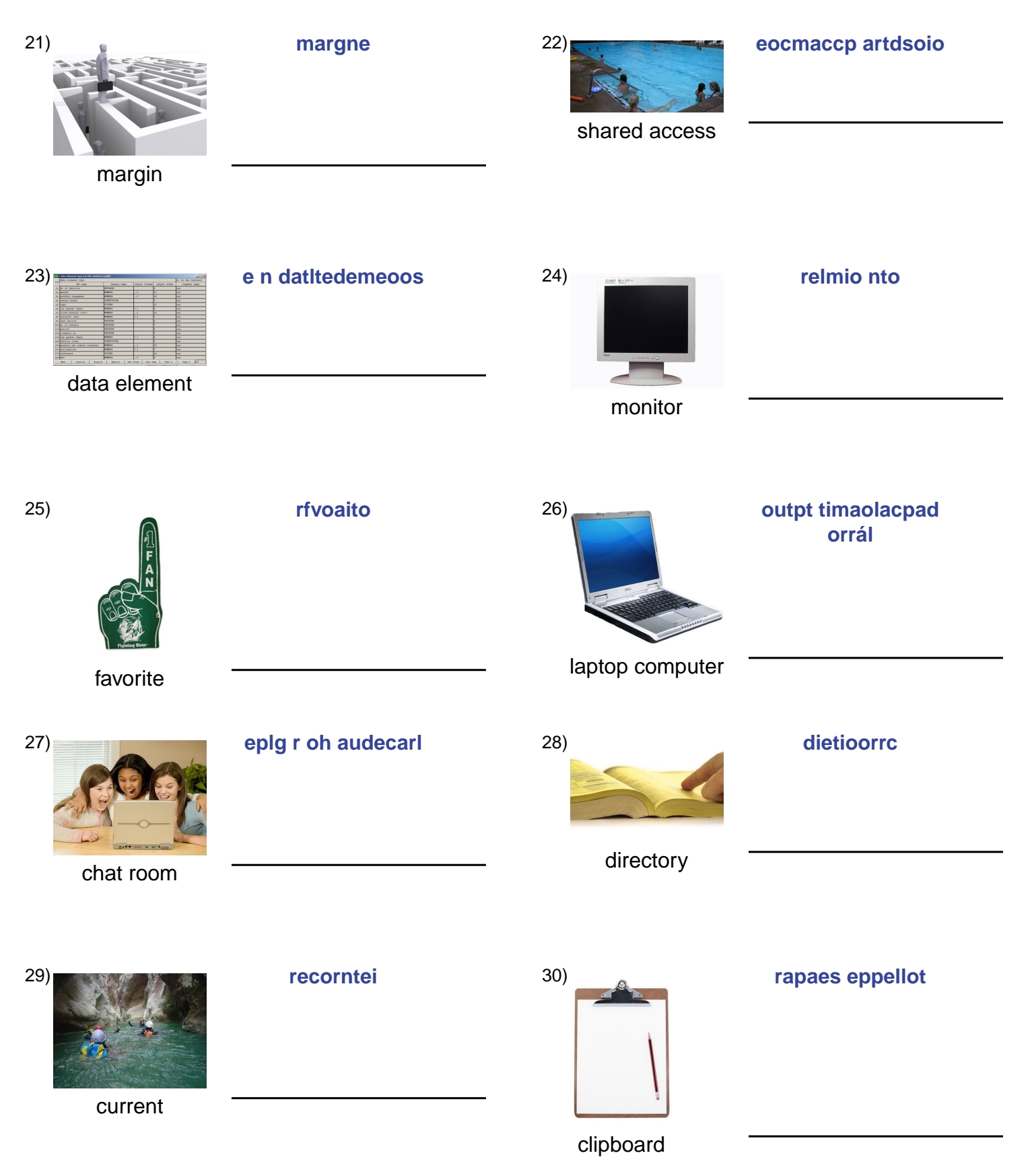

### **(continued) Spelling Quiz for Category: computers\_1**

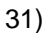

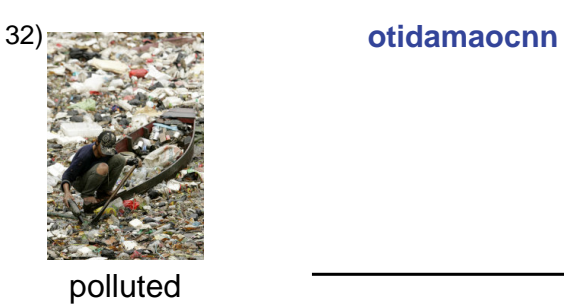

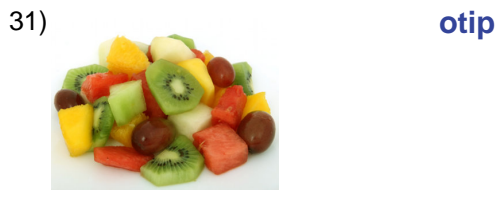

type

#### **Answer Key for Worksheet 12c1c**

#### Spelling Quiz starting on page 1

 $1 =$  dirección de una página web,  $2 =$  memoria virtual,  $3 =$  el monitor,  $4 =$  correo cifrado,  $5 =$  instalar,  $6 =$  las bocinas,  $7 =$ el teclado,  $8 =$  datos,  $9 =$  el botón, 10 = publicidad del internet, 11 = la página inicial, 12 = cortar, 13 = monitor de color, 14 = programa de aplicaciones , 15 = fuera de servicio , 16 = apagado , 17 = dígito , 18 = borrado de archivos , 19 = el ratón ,  $20 =$  proveedor,  $21 =$  margen,  $22 =$  acceso compartido,  $23 =$  elemento de datos,  $24 =$  el monitor,  $25 =$  favorito,  $26 =$  la computadora portátil, 27 = el grupo de charla, 28 = directorio, 29 = corriente, 30 = el portapapeles, 31 = tipo, 32 = contaminado